## **Parents Viewing Interim Grades and Final Grades**

<https://goo.gl/uehfV1>

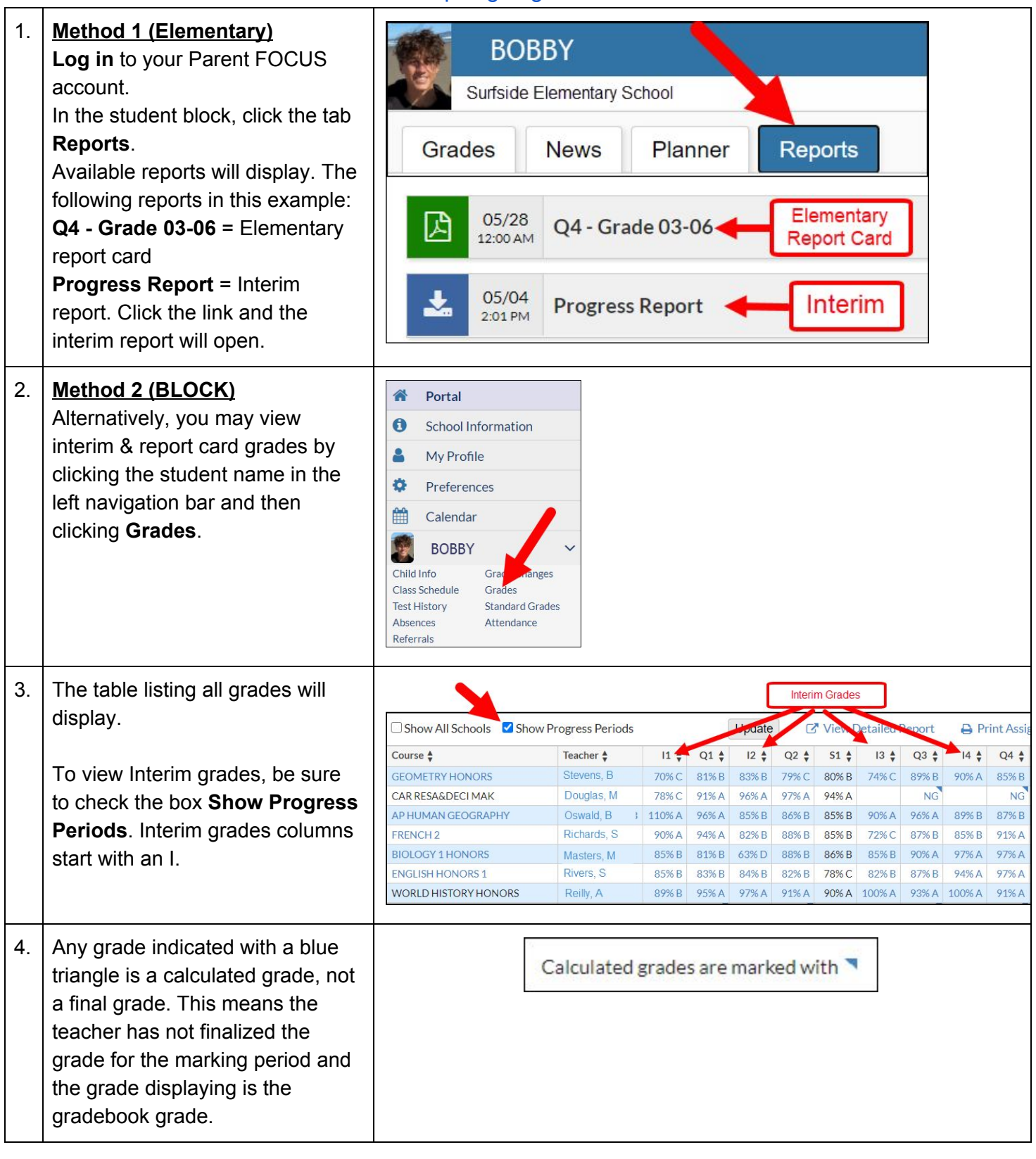